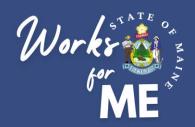

#### SUPERVISOR QUICK REFERENCE GUIDE TELEWORK AUTHORIZATION APPLICATION

Maine.gov

Welcome!

#### **Executive Branch Telework Authorization**

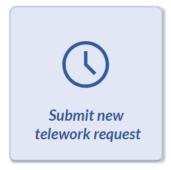

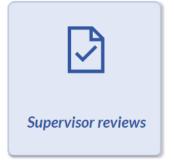

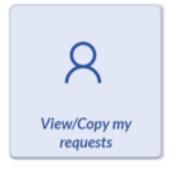

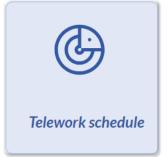

Please contact the OIT helpdesk to request assistance with the Telework Authorization Application.

November 2023 Update

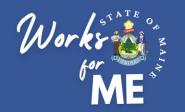

This guide provides employees with detailed steps for submitting Telework Authorization Requests. For details on the supervisor steps in the process, please refer to the Telework Authorization Application Supervisor Guide.

The full process for Telework Authorization is shown below. Click on a tile to visit a specific section.

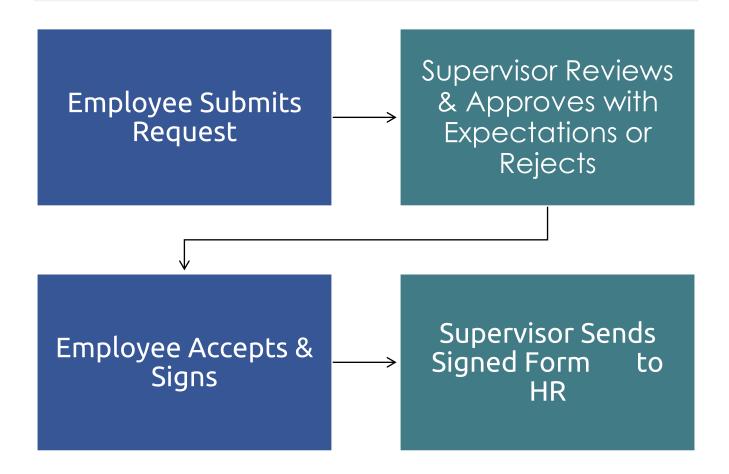

Throughout the process, you can check on the status of your in-progress request by visiting the <u>View/Copy my</u> requests tile in the Telework Authorization Application.

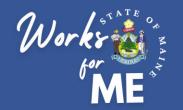

The following steps will assist you in approving an employee's **Submitted** application by reviewing the request, adding **Expectations** and returning to the employee for **Acknowledgement**.

- 1. Access the Telework Authorization APP.
- 2. Select Supervisor Reviews.

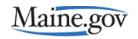

Welcome!

#### **Executive Branch Telework Authorization**

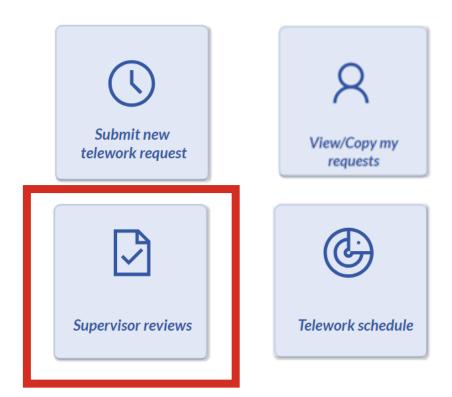

Please contact the OIT helpdesk to request assistance with the Telework Authorization Application.

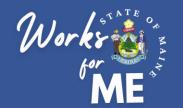

Your employees submitted request will look like this:

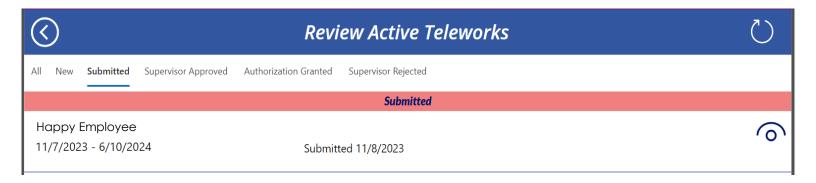

To review the request, click on the Eye Icon:

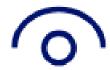

#### Review Employee Information screen:

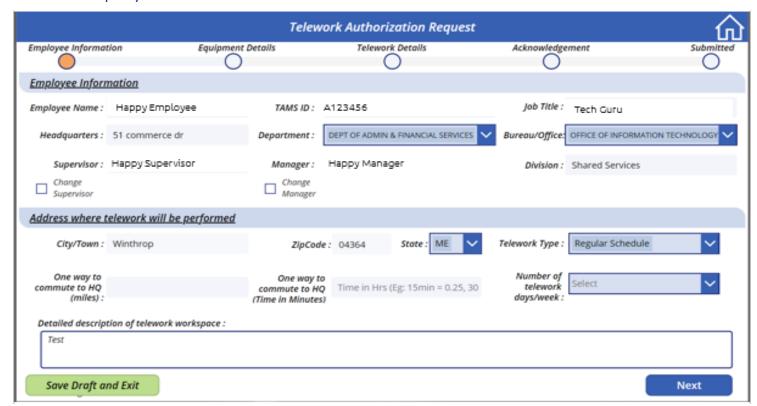

To continue click NEXT:

Next

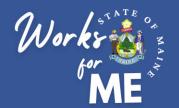

Ensure the employee has entered (at minimum) a laptop for **Equipment Details**:

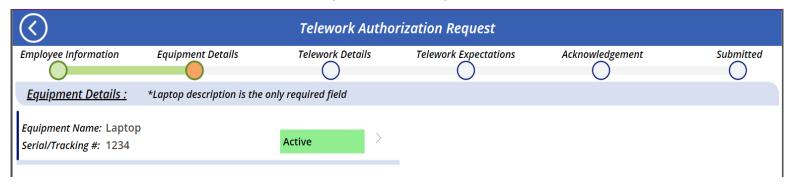

Review employee Telework Details Information screen (Schedule):

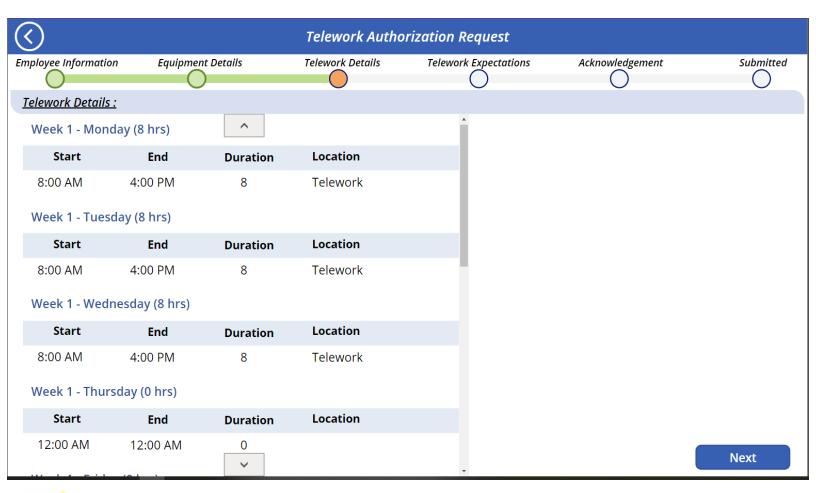

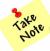

You may need to scroll down the schedule grid to view both weeks.

To continue click NEXT: Next

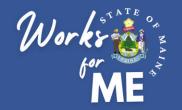

From the **Telework Expectations** screen, you can review/add or adjust the expectations for your employee:

| $\bigcirc$                                                                                       |                              | Telework Author  | izo | ation Request                                                                                                    |                                                                                                    |           |
|--------------------------------------------------------------------------------------------------|------------------------------|------------------|-----|----------------------------------------------------------------------------------------------------|----------------------------------------------------------------------------------------------------|-----------|
| Employee Information Equ                                                                         | uipment Details              | Telework Details |     | Telework Expectations                                                                                                    | Acknowledgement                                                                                     | Submitted |
| 0                                                                                                |                              |                  |     |                                                                                                    | O                                                                                                   | $\cup$    |
| <u>Telework Expectations :</u>                                                                   |                              |                  |     |                                                                                                    |                                                                                                    |           |
| What types of confidential or sensitive information will be utilized and how will it be secured? | Tesing for TAA review        |                  | *   | What type(s) of workspace(s) will be assigned or available at the HQ location (subject to change based on operational need)? | Tesing for TAA review5                                                                              |           |
| * Events or activities which require in person attendance:                                       | Tesing for TAA review1       |                  | *   | Internet speed must be able to support:                                                                                      | Tesing for TAA review6                                                                              |           |
| * Communication methods to be used:                                                              | Tesing for TAA review2, 3    |                  | *   | Calendar or scheduling tool in use:                                                                                          | Tesing for TAA review7                                                                              |           |
| * Virtual meeting camera use expected:                                                           | Tesing for TAA review3,4,5   |                  | *   | Alternate work arrangement<br>in the case of technical<br>difficulties such as loss of<br>internet:                          | Tesing for TAA review8                                                                              |           |
| * Telework training to be<br>* completed:                                                        | Tesing for TAA review4- THAN | IKS EVERYONE     |     | Additional Topics                                                                                                    | TAA Rocks!!<br>https://apps.gov.powerapps.us/<br>f4-ada3-e8c6-910e-<br>be9ab6622946/a/921f0938-f630 |           |
|                                                                                                  |                              |                  |     |                                                                                                    |                                                                                                    | Next      |

You can also add specific Departmental Policy Links to the **Additional Topics** section of this page.

have been filled out one time, they will be autofilled the next time you are adding them to any employee's application. You can make changes to them at any time in the application.

To continue click NEXT:

Next

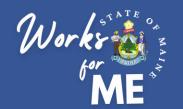

Once on the Acknowledgement screen, you can verify the time and date that the employee agreed to the Policies and Procedures:

| $\bigcirc$                                                                                                    |                                                                                                    | Telework Autho                                                                                                    | rization Request                                                                                                    |                                                                                        |                 |
|----------------------------------------------------------------------------------------------------|----------------------------------------------------------------------------------------------------|----------------------------------------------------------------------------------------------------|----------------------------------------------------------------------------------------------------|----------------------------------------------------------------------------------------|-----------------|
| Employee Information                                                                                                    | Equipment Details                                                                                                    | Telework Details                                                                                                    | Telework Expectations                                                                                                    | Acknowledgement                                                                        | Submitted       |
| Employee Policies and                                                                                                    | Procedures Acknowledg                                                                                                    | <u>gement</u>                                                                                                    |                                                                                                    |                                                                                        |                 |
| I have read and underston I have read and underston I have completed the saful agree to maintain the confliction of the thin the confliction of the confliction of th | and my Department/Agency's To<br>and MaineIT's User Device and C<br>fety, security and compliance ch<br>confidentiality of all State inforn<br>lework Authorization is not a co | elework Policy.  Commodity Policy and BHR's Accepecklist and, if an ergonomic assess and on and documents and preventation and formation and preventation of the propers on the preventation of the propers of the propers of the prope | uding but not limited to section 7.2, or<br>otable Use Policy (i)<br>ment of the telework location is perfo<br>t unauthorized access to any State sy<br>rovide any contractual rights to conti<br>y applicable Department/Agency Tel | ormed, will implement its reco<br>rstem or information.<br>inued employment or ongoing | ommendations. 🛈 |
| ✓ Agree to all the abo                                                                                                    | ve Policies and Procedur                                                                                                    | res <u>Happy.Employee@n</u>                                                                                                    | naine.gov – 10/12/2023 8:13 A                                                                                                    | M                                                                                      |                 |
| <u>Supervisor Approval</u>                                                                                                    |                                                                                                    |                                                                                                    |                                                                                                    |                                                                                        |                 |
| <ul><li>Approve</li><li>Need Additional Inf</li><li>Reject</li></ul>                                                                                                    | rormation                                                                                                    |                                                                                                    |                                                                                                    |                                                                                        |                 |
|                                                                                                    |                                                                                                    |                                                                                                    |                                                                                                    |                                                                                        | Submit          |

To continue click SUBMIT:

Submit

Please Note: the Supervisor has 3 options:

**Approve**: This selection continues the process, an email will be sent to the employee for confirmation of Expectations.

**Need Additional Information:** This selection generates an email to the employee with a specific change request from you regarding the employee's application.

Reject: This selection rejects the application and emails the employee with this status.

If either **Need Additional Information** or **Reject** is selected, more information will be required

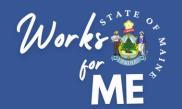

If either **Need Additional Information** or **Reject** is selected, more information will be required

| <u>Supervisor Approval</u>                                                   |                                                                                                  |
|------------------------------------------------------------------------------|--------------------------------------------------------------------------------------------------|
| <ul><li>Approve</li><li>Need Additional Information</li><li>Reject</li></ul> | Please change your telework day to every other Tuesday starting the first week of the pay cycle. |

When this happens, please add any additional information of changes to the request in the justification text box. These remarks will be included in the email that goes to the employee. They will be able to make these corrections and re-submit to you.

#### Review of applications in progress:

From the home screen select Supervisor Reviews

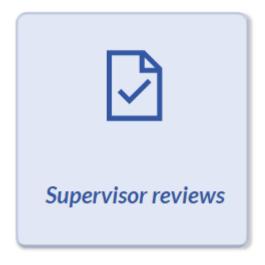

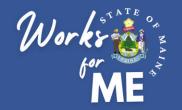

From the **Authorization Granted** tab, any applications you have approved, and the employee has acknowledged will be available to view:

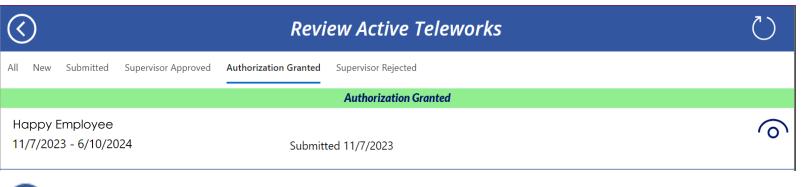

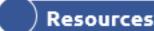

- Telework Policy
- WorksforMe Website:
  - WorksforME 1-2-3 Training Modules
  - Telework Authorization Application Employee Guide
  - Telework Authorization Application Supervisor Guide
  - Safety, Security, and Compliance Checklist
  - Telework Authorization Form Sample